### **SKRIPSI**

### **IMPLEMENTASI FREERADIUS SEBAGAI USER MANAGER PADA**

### PLATFORM ITG GMEDIA

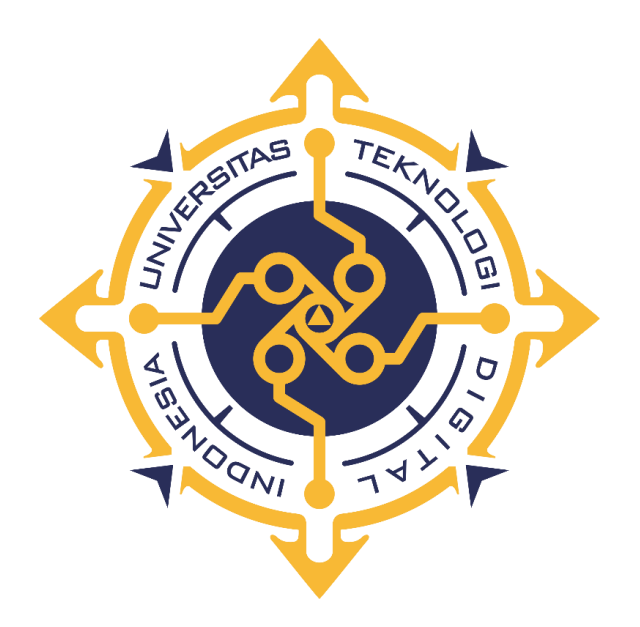

**ARIEF MAULANA IKHSAN** NIM: 175410045

PROGRAM STUDI INFORMATIKA PROGRAM SARJANA FAKULTAS TEKNOLOGI INFORMASI UNIVERSITAS TEKNOLOGI DIGITAL INDONESIA YOGYAKARTA 2022

#### **SKRIPSI**

# **IMPLEMENTASI FREERADIUS SEBAGAI USER MANAGER PADA PLATFORM ITG GMEDIA**

**Diajukan sebagai salah satu syarat untuk menyelesaikan studi** 

**Program Sarjana**

**Program Studi Informatika**

**Fakultas Teknologi Informasi**

**Universitas Teknologi Digital Indonesia**

**Yogyakarta**

**Disusun Oleh ARIEF MAULANA IKHSAN NIM : 175410045**

**PROGRAM STUDI INFORMATIKA PROGRAM SARJANA FAKULTAS TEKNOLOGI INFORMASI UNIVERSITAS TEKNOLOGI DIGITAL INDONESIA YOGYAKARTA**

**2022**

### **PERNYATAAN KEASLIAN SKRIPSI**

Dengan ini saya menyatakan bahwa naskah skripsi ini belum pernah diajukan untuk memperoleh gelar Sarjana Komputer di suatu Perguruan Tinggi, dan sepanjang pengetahuan saya tidak terdapat karya atau pendapat yang pernah ditulis atau diterbitkan oleh orang lain, kecuali yang secara sah diacu dalam naskah ini dan disebutkan dalam daftar pustaka.

Yogyakarta, 1 Januari 2022

Arief Maulana Ikhsan NIM: 175410045

### **HALAMAN PERSEMBAHAN**

Pada halaman persembahan ini saya ingin mengucapkan terima kasih kepada entitas-entitas yang secara langsung maupun tidak turut serta melancarkan skripsi ini selesai dengan baik. Terima kasih saya ucapkan kepada:

- 1. Kedua orang tua saya Bapak Jauhari dan Ibu Tutik Nurhayati yang telah merawat, menjaga dan membesarkan saya dengan kasih sayang yang tak terbatas.
- 2. PT. Media Sarana Data (GMEDIA) yang memberi kesempatan saya belajar dan berkarya bahkan semenjak saya belum masuk kuliah hingga sampai saat ini.
- 3. Bapak Wagito, S.T, M.T selaku dosen pembimbing yang telah sabar membimbing penelitian saya hingga selesai.
- 4. Bapak Cuk Subiyantoro, S.Kom., M.Kom selaku dosen wali saya.
- 5. Rizky Harya Rahardian, Lukman Surya Laksana, Muhammad Najib, Abdul Rohman Wahid, Syaiful Mustafa, Dzikry Kusuma, Khanifa Eka Nuryati, Faridhotul Khasanah sebagai teman-teman yang telah membantu dalam penelitian ini.
- 6. Rekan-rekan PT. Media Sarana Data (GMEDIA) yang selalu mensupport saya untuk menyelesaikan penelitian ini.
- 7. Rekan-rekan Kelas Gelap angkatan 2017 Universitas Teknologi Digital Indonesia.
- 8. Semua pihak yang telah membantu saya dalam menyelesaikan penelitian ini.

### **HALAMAN MOTTO**

خَيْرُ الناسِ أَنْفَعُهُمْ لِلناسِ َ و<br>-

*"Sebaik-baik manusia adalah yang paling bermanfaat bagi orang lain."*

### **KATA PENGANTAR**

Puji syukur kami panjatkan kehadirat Allah SWT, berkat rahmat, hidayah dan inayah-Nya, penelitian "Implementasi Freeradius Sebagai *User Manager* pada Platform ITG GMEDIA" dapat selesai dengan baik. Sholawat serta salam senantiasa tercurah kepada Nabi Muhammad SAW sebagai nabi dan rasul yang dapat memberi kita syafaat di Hari Kiamat kelak.

Penelitian ini disusun sebagai salah satu syarat menyelesaikan Studi Strata Satu di Universitas Teknologi Digital Indonesia, dengan harapan penelitian ini dapat bermanfaat dan dikembangkan lebih baik kedepannya.

Penyusunan penelitian ini dapat terlaksana berkat bimbingan, dukungan, serta arahan dari semua pihak yang telah membantu dalam penyelesaian penelitian. Untuk itu saya ingin mengucapkan terima kasih kepada:

- 1. Kedua orang tua saya Bapak Jauhari dan Ibu Tutik Nurhayati yang telah merawat, menjaga dan mendukung saya dalam semua hal baik yang dilakukan
- 2. Bapak Ir. Totok Suprawoto, M.M., M.T. selaku rektor Universitas Teknologi Digital Indonesia
- 3. Bapak Wagito, S.T, M.T selaku dosen pembimbing penelitian.
- 4. Rekan-rekan GMEDIA yang sudah memberikan dukungannya.
- 5. Teman-teman Kelas Gelap angkatan 2017 yang telah membantu.

6. Semua pihak yang telah membantu saya dalam menyelesaikan penelitian ini.

Saya menyadari bahwa penelitian ini jauh dari kata sempurna, sehingga kritik dan saran yang membangun penelitian menjadi lebih baik sangat diperlukan. Akhir kata semoga penelitian ini dapat bermanfaat untuk banyak pihak.

Yogyakarta, Januari 2022

Arief Maulana Ikhsan

# **DAFTAR ISI**

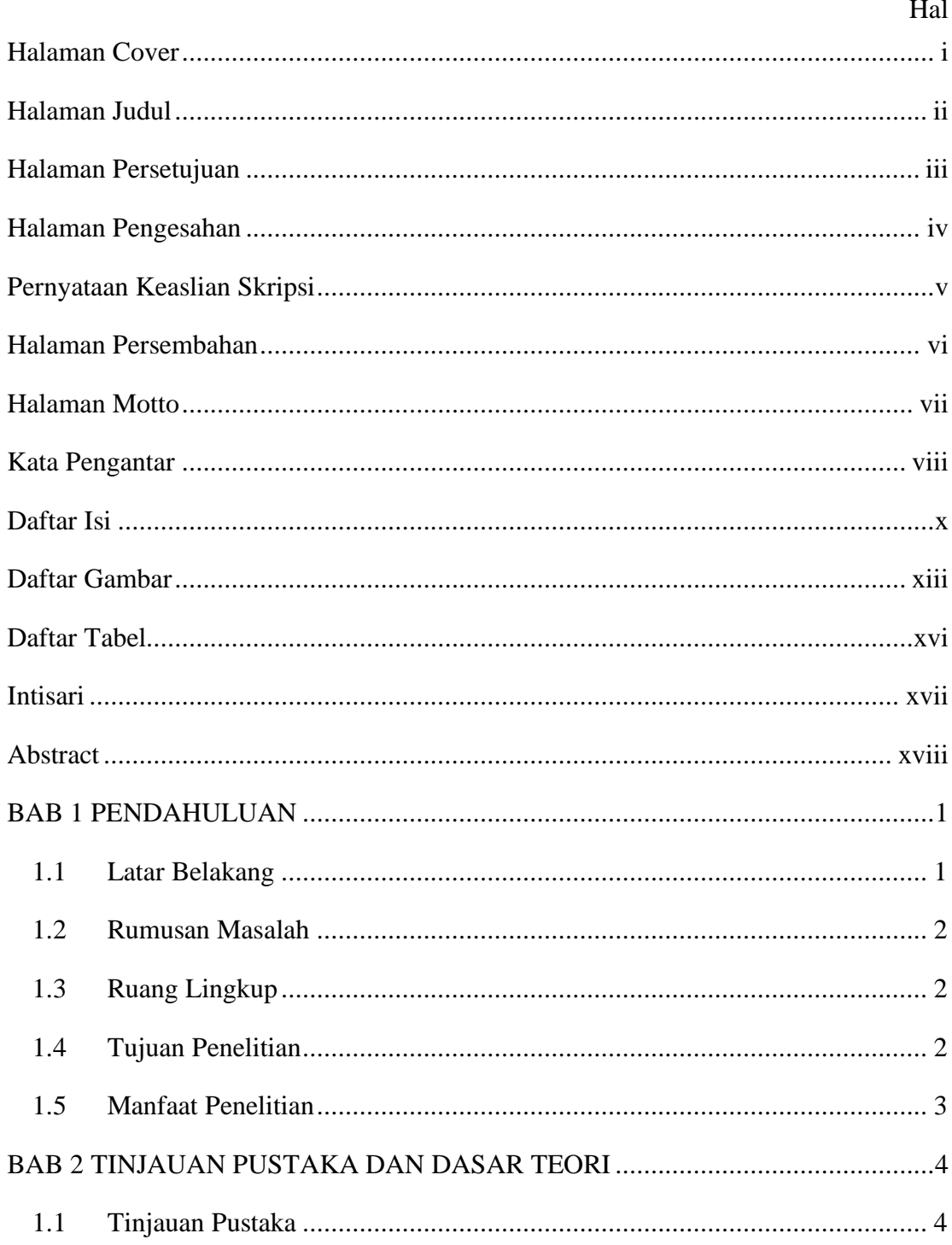

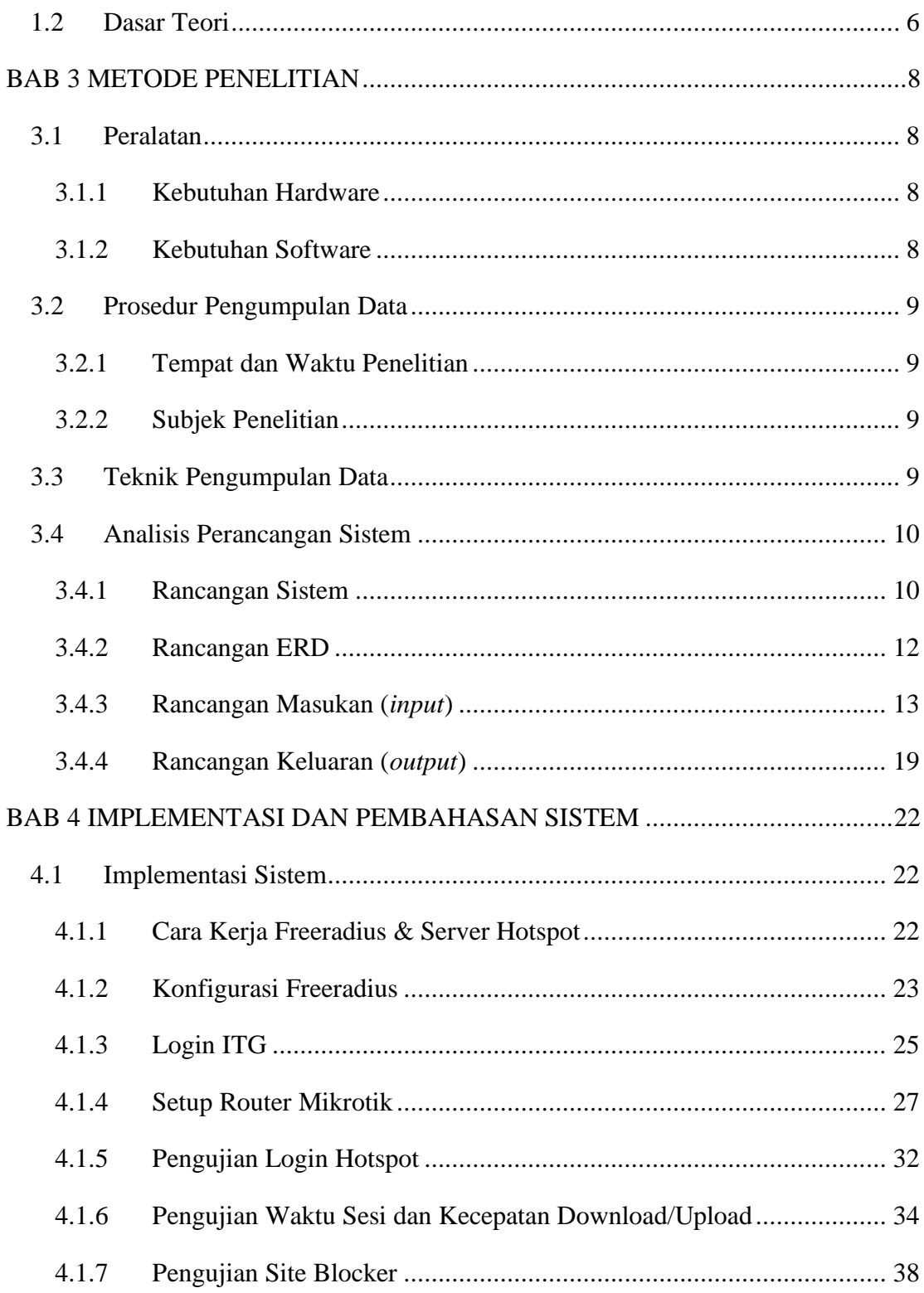

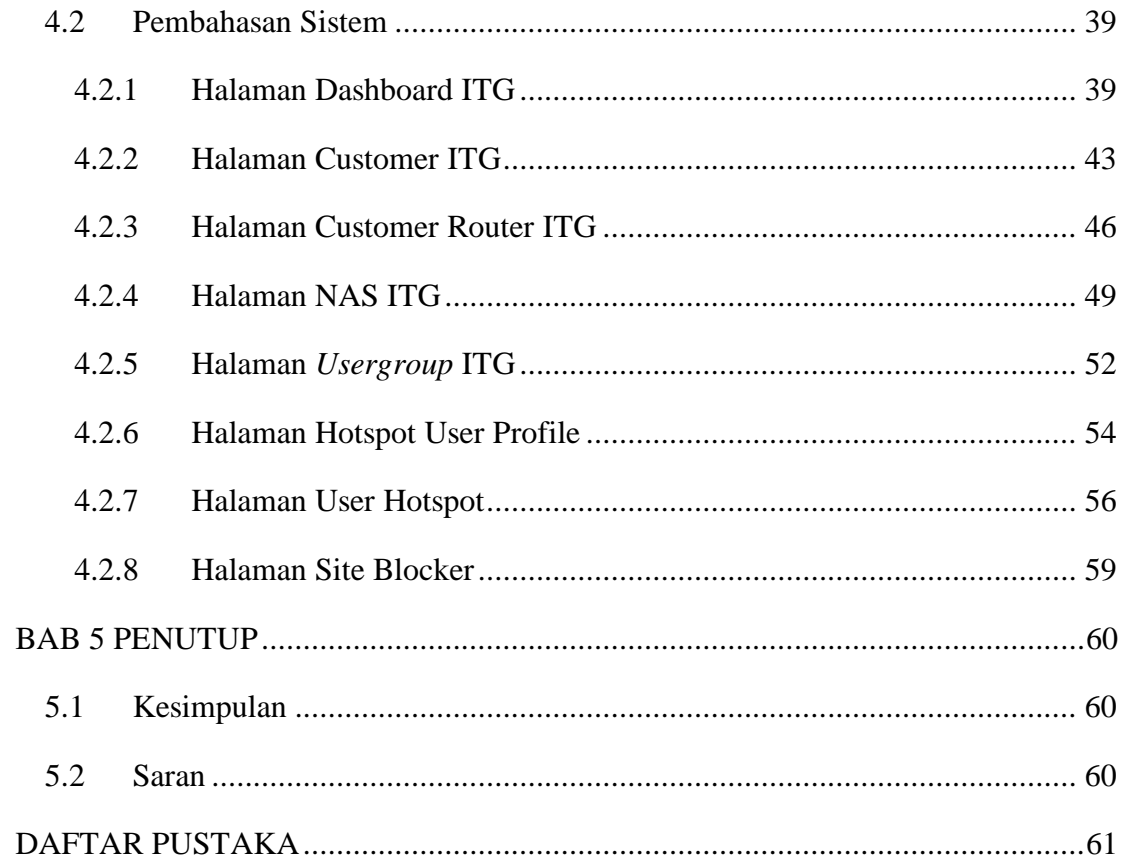

### **DAFTAR GAMBAR**

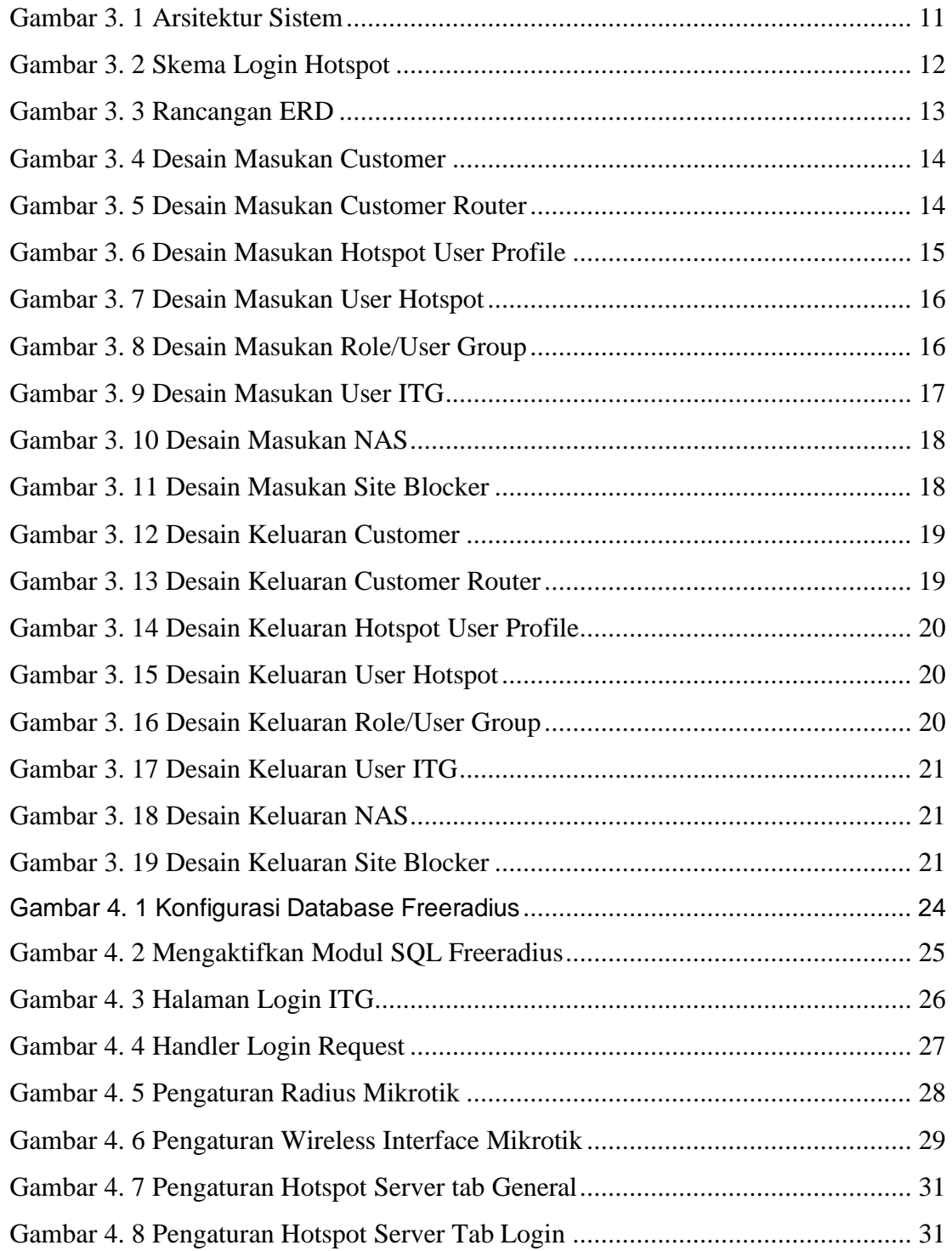

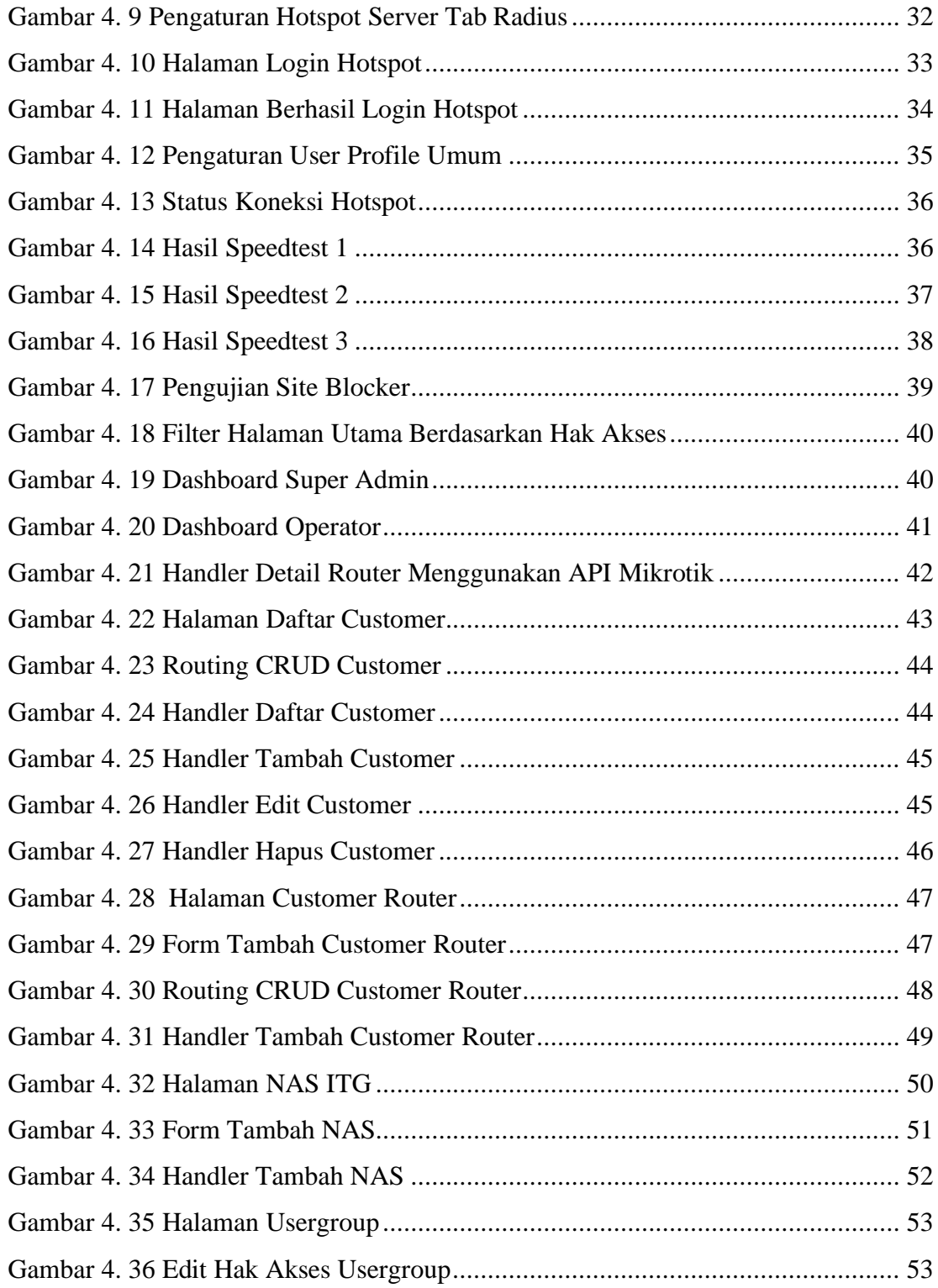

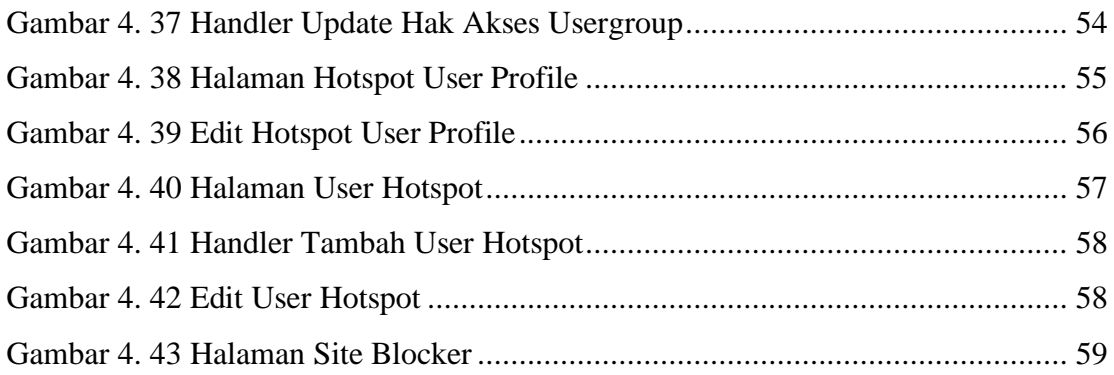

## **DAFTAR TABEL**

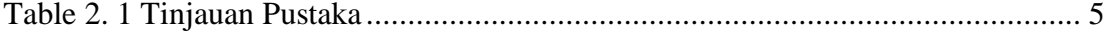

#### **Intisari**

Hotspot area merupakan area yang tersedia jaringan internet, baik kabel maupun nirkabel. Hotspot merupakan metode keamanan jaringan dengan metode autentikasi username dan password untuk menghubungkan perangkat ke internet. GMEDIA yang merupakan salah satu Internet Service Provider, hotspot merupakan hal penting guna menarik minat pelanggan. User hotspot yang dapat diatur kecepatan, waktu penggunaan, serta pembatasan jumlah user hotspot juga menjadi fitur unggulan hotspot. Penelitian "Implementasi Freeradius Sebagai *User Manager* pada Platform ITG GMEDIA" berdasarkan pada rumusan masalah tentang bagaimana mengimplementasikan Freeradius sebagai user manager hotspot pada platform berbasis web. Tujuan dari penelitian ini adalah untuk mempermudah operator dalam mengatur user hotspot seperti mengatur kecepatan *download/upload*, waktu penggunaan, dan jumlah perangkat yang diperbolehkan terhubung menggunakan user hotspot tersebut, serta memusatkan data user hotspot dalam satu platform.

Dalam implementasinya, platform ITG menggunakan Framework Laravel dan database MariaDB serta web server menggunakan Nginx. Untuk Freeradius berperan sebagai layanan autentikasi dan diinstall dalam server Ubuntu 20.04. Pengujian yang dilakukan adalah dengan menguji kesesuaian kecepatan *download/upload*, waktu sesi, serta blokir situs tertentu. Terdapat 3 peran dalam penelitian ini. Super admin berperan mengatur data customer, router, dan memberikan akses untuk operator. Operator berperan mengatur user hotspot, user profile hotspot, serta site blocker. User hotspot sebagai entitas yang menggunakan layanan hotspot.

Dari hasil penelitian ini diperoleh hasil bahwa kecepatan *download/upload*, waktu sesi, serta blokir situs sudah sesuai dengan data dari ITG. Untuk mengatur datadata tersebut operator dapat menggunakan browser untuk mengaksesnya, tanpa perlu masuk ke router. Serta semua data user hotspot sudah terpusat dalam satu database.

Kata Kunci*: Freeradius, GMEDIA, Laravel, router, MariaDB, Nginx, Hotspot*

#### **Abstract**

Hotspot area is an area where an internet network is available, both wired and wireless. Hotspot is a network security method with username and password authentication methods to connect devices to the internet. GMEDIA, which is one of the Internet Service Provider, hotspot is an important thing to attract customers. Hotspot users that can be adjusted for speed, usage time, and restrictions on the number of hotspot users are also hotspot features. The research "Implementasi Freeradius sebagai *User Manager* pada Platform ITG GMEDIA" is based on the formulation of the problem on how to implement Freeradius as a user manager hotspot on a web-based platform. The purpose of this study is to make it easier for operators to manage hotspot users such as controlling download/upload speed, usage time, and the number of devices allowed to connect using the hotspot user, as well as centralizing hotspot user data in one platform.

In its implementation, the ITG platform uses the Laravel Framework, the MariaDB database and web server uses Nginx. For Freeradius acts as an authentication service and is installed on the Ubuntu 20.04 server. The tests carried out are to test the suitability of download/upload speeds, session times, and block certain sites. There are 3 roles in this research. Super admin as a role in managing customer data, routers, and providing access for operators. Operators as a role in managing hotspot users, hotspot user profiles, and site blockers. Hotspot users as entities that use hotspot services.

From the results of this study, it was found that the download/upload speed, session time, and site blocking were in accordance with the data from ITG. To manage the data, the operator can use a browser to access it, without the need to enter the router. And all hotspot user data is centralized in one database.

Keywords*: Freeradius, GMEDIA, Laravel, router, MariaDB, Nginx, Hotspot*